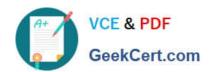

### **B2C-COMMERCE-DEVELOPER**<sup>Q&As</sup>

Salesforce Certified B2C Commerce Developer

# Pass Salesforce B2C-COMMERCE-DEVELOPER Exam with 100% Guarantee

Free Download Real Questions & Answers PDF and VCE file from:

https://www.geekcert.com/b2c-commerce-developer.html

100% Passing Guarantee 100% Money Back Assurance

Following Questions and Answers are all new published by Salesforce Official Exam Center

- Instant Download After Purchase
- 100% Money Back Guarantee
- 365 Days Free Update
- 800,000+ Satisfied Customers

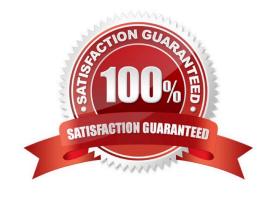

### https://www.geekcert.com/b2c-commerce-developer.html 2024 Latest geekcert B2C-COMMERCE-DEVELOPER PDF and VCE dumps Download

#### **QUESTION 1**

Universal Containers wants to give customers the ability to refine product search results by a product custom attribute, weightCapacity. Which series of steps should a Digital Developer take to show this refinement on the storefront?

- A. Define a sorting rule for weightCapacity, then rebuild the product search index.
- B. Define a search refinement for weightCapacity, then rebuild the product search index.
- C. Define search-suggestion buckets for weightCapacity, then rebuild the product search index.
- D. Define a search refinement for weightCapacity, then clear the page cache segment for Search-Show.

Correct Answer: B

Reference: https://documentation.b2c.commercecloud.salesforce.com/DOC1/index.jsp?topic=% 2Fcom.demandware.dochelp%2FSearchandNavigation% 2FConfiguringCataloglevelSearchRefinementDefinitions.html

#### **QUESTION 2**

A developer working on a multi-country site is asked to store country-specific data that drives the creation of a country selector. Examples of the data stored are:

1.

Pricebook to be used

2.

Image URL for country flag

The data used in staging also applies in production, but only for this site.

Which approach should the developer take to implement these requirements?

- A. Extend the Locale System Object to contain the custom data for each country
- B. Create a replicable, site-specific Custom Object with the custom data for each country
- C. Create a replicable, organization scope Custom Object with the custom data for each country
- D. Create site-specific content assets to store the data for each country

Correct Answer: A

#### **QUESTION 3**

Which three techniques improve client-side performance in production while following documented best practices? (Choose three.)

A. Use one style sheet for each ISML decorator template.

## https://www.geekcert.com/b2c-commerce-developer.html 2024 Latest geekcert B2C-COMMERCE-DEVELOPER PDF and VCE dumps Download

- B. Place CSS outside of templates.
- C. Compress CSS.
- D. Use inline Javascript.
- E. Combine several images into a single image.

Correct Answer: ACD

#### **QUESTION 4**

Given a template rendered by a controller with caching and a remote include without caching, which situation applies?

- A. The remote include portion is not cached, but the rest of the page is cached
- B. Both the remote include portion and the rest of the page are cached
- C. The page is cached only for returning customers because of the remote include
- D. The page is not cached because the remote include introduces an uncached portion

Correct Answer: A

#### **QUESTION 5**

Which code sample is required to use a custom tag provided in SiteGenesis in an ISML template?

- A. <isinclude template="util/modules">
- B. <isinclude template="util/customtags">
- C. <isinclude url="\${URLUtils.url("CustomTag-Start")}>
- D. <isscript> dw.util.CustomTagMgr.createCustomTag("mytag"); <isscript>
- A. Option A
- B. Option B
- C. Option C
- D. Option D

Correct Answer: B

Reference: https://documentation.b2c.commercecloud.salesforce.com/DOC2/index.jsp?topic=%

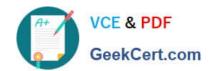

https://www.geekcert.com/b2c-commerce-developer.html
2024 Latest geekcert B2C-COMMERCE-DEVELOPER PDF and VCE dumps
Download

2Fcom.demandware.dochelp%2FISML%2FISML.html

B2C-COMMERCE-DEVELOPER PDF Dumps B2C-COMMERCE-DEVELOPER Exam Questions B2C-COMMERCE-DEVELOPER Braindumps